## 構造物の固有振動数設計値 の誤差について

~設計値と実測値のデータ比較~

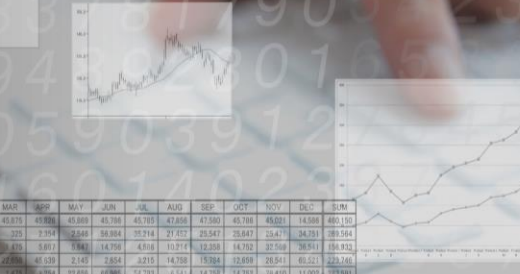

yarmo

構造物の振動対策を検討する時に 最も重要なパラメータとなる固有振動数…

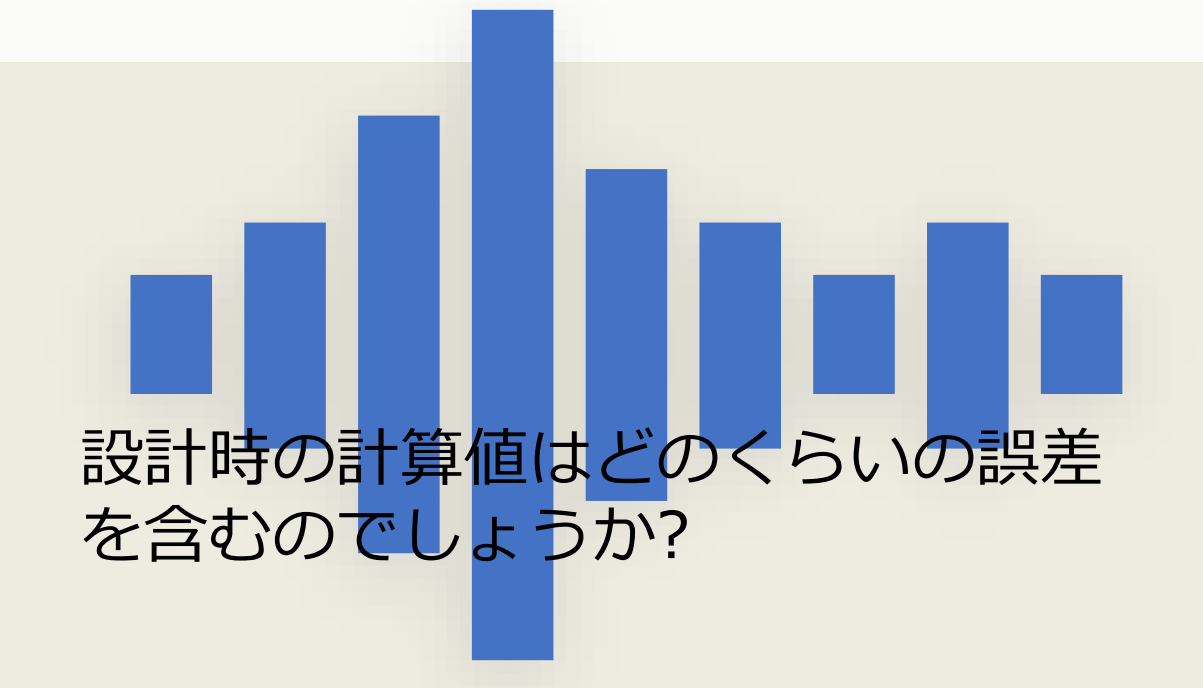

今回の資料は、床、片持ち床、階段の3 つの構造物について、設計時に計算に よって求められた固有振動数と竣工後の 実測値を比較し、設計値の誤差がどの程 度だったのかを分析したものです。

※ 誤差は、下式の相対誤差 (Er) を求め、 設計値が実測値とどのくらい誤差が あったのかを評価しました。

 $E_r = -$ (実測値の固有振動数) − (設計時の固有振動数) (設計時の固有振動数)

## *度数分布の分析結果をまとめてみました。* **会員登録(無料)をお願いいたします。 続きが気になる方は**

## 資料はプレミアム会員登録後(無料)に マイページよりダウンロードいただけます。 この他にも様々な資料がございますので、 ぜひこの機会にご登録下さい!

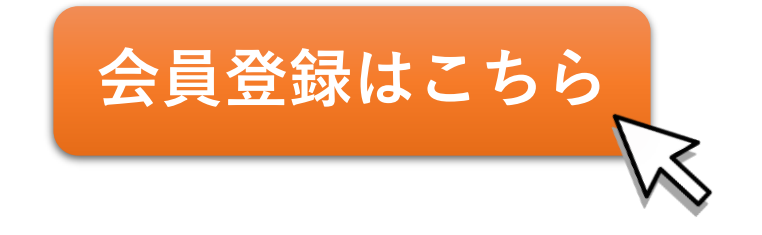

HP:<https://www.yacmo.co.jp/> yacmo-ma@yacmo.co.jp

[YaCMO ヤクモ株式会社

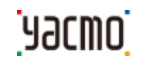